# ジオロコ API

#### 概要

ジオロコ API は指定区域周辺の最寄り駅、バス停などの位置情報 取得する API です

API の BaseURL

https://api.geo-loco.com

リクエスト例

https://api.geo-loco.com/v1/railway/stations?lat=35&lng=135&format =json

## エンドポイント

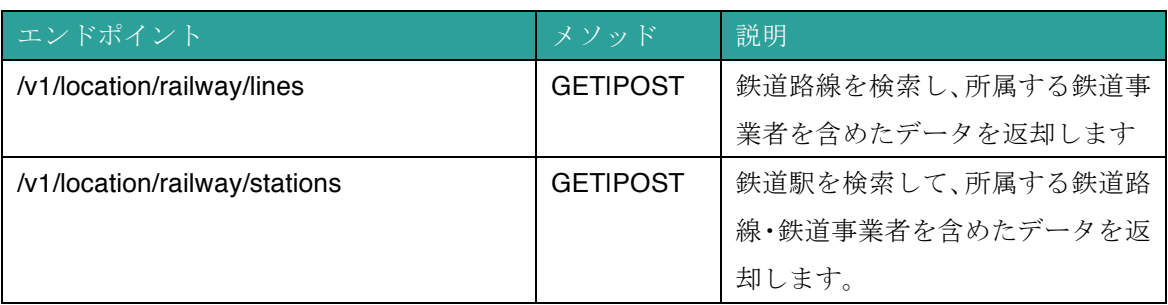

#### HTTP リクエストヘッダー

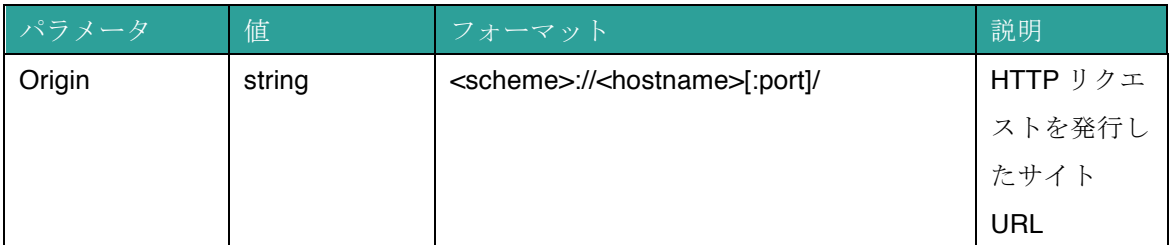

- パラメータはブラウザ上からの HTTP リクエスト時に自動的に付与されるため、意図的 に値を設定する必要はありません。
- Origin パラメータに含まれるホスト名が、API 登録時のホスト名として登録されている必 要があります。 Origin の付与されないリクエストを行う場合は、接続元環境の IP アドレスが登録されて いる必要があります。

#### API リクエストパラメータ一覧

API にリクエストを送信する際に、API のエンドポイント URL に認証・検索用のパラメータ を設定してください。

必要なパラメータが不足している場合はリクエストに失敗し、[エラーコード](エラーコード一 覧へのリンク)とともに 200 以外の HTTP ステータスが返却されます。

URL パラメータ

リクエストパラメータは、リクエスト URL に含まれる GET パラメータとして設定してくだ さい。

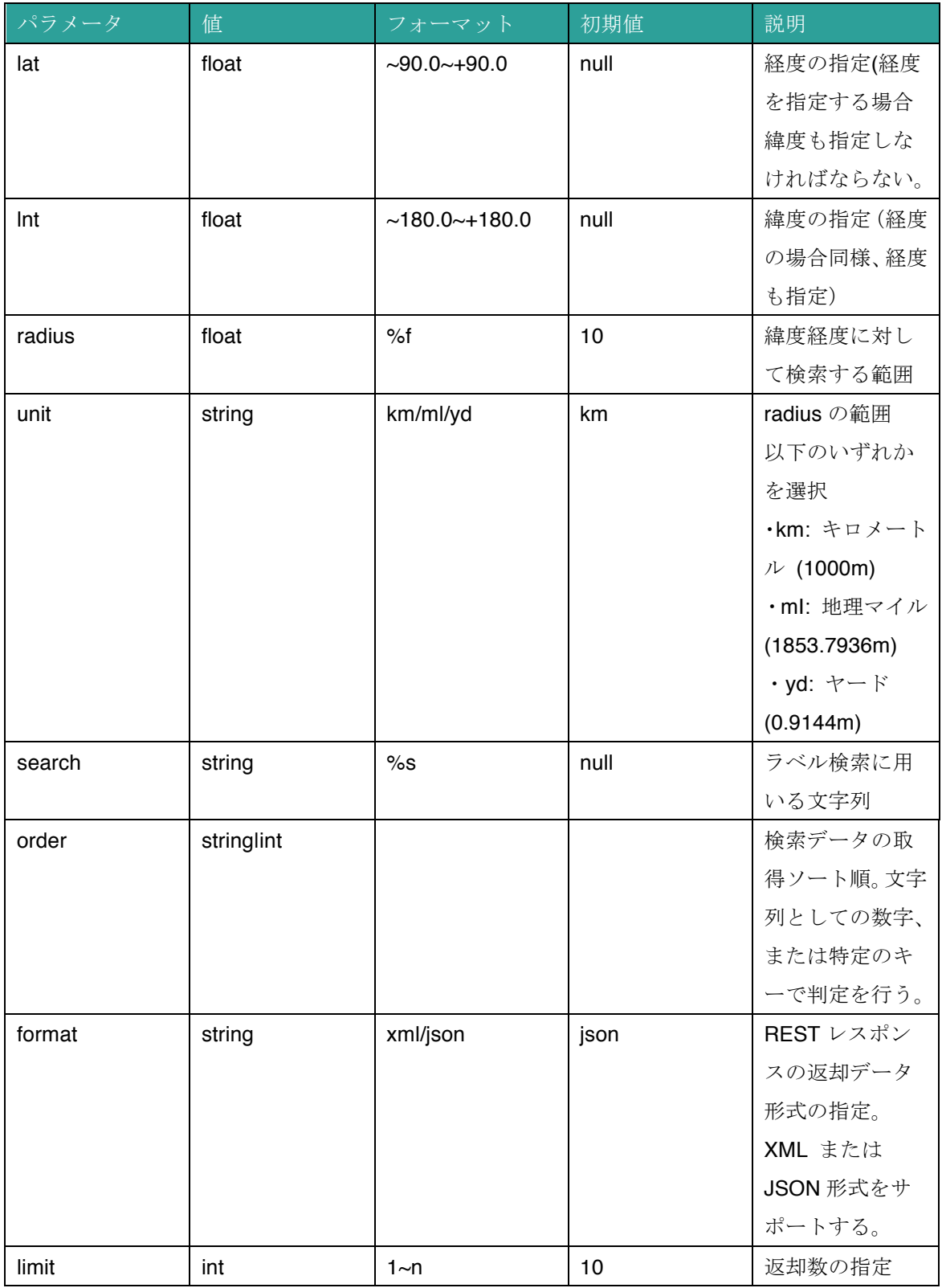

# API レスポンス

## 第 1 階層

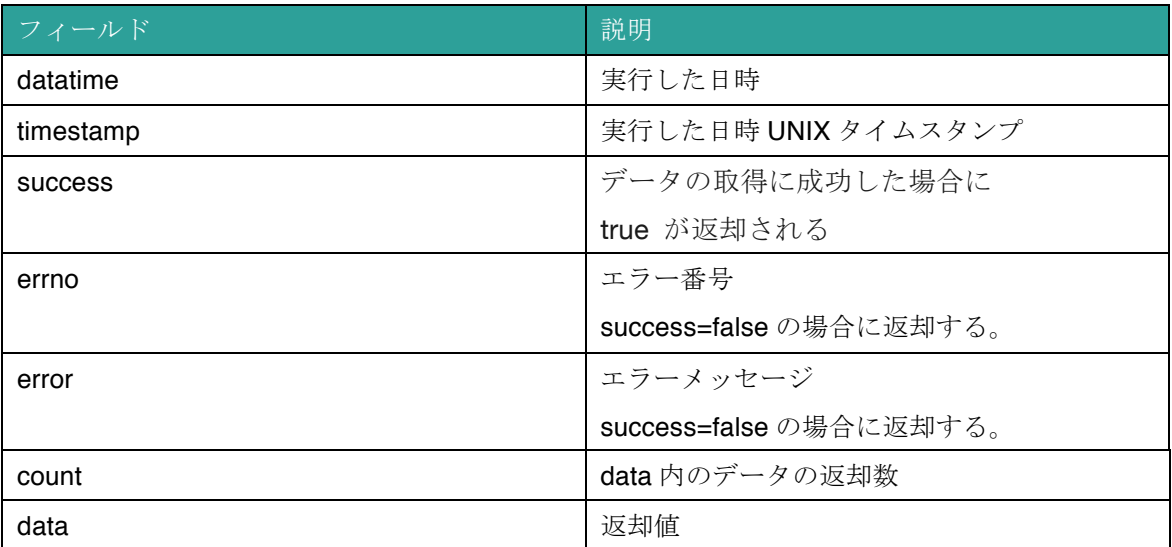

data 内のレスポンス値

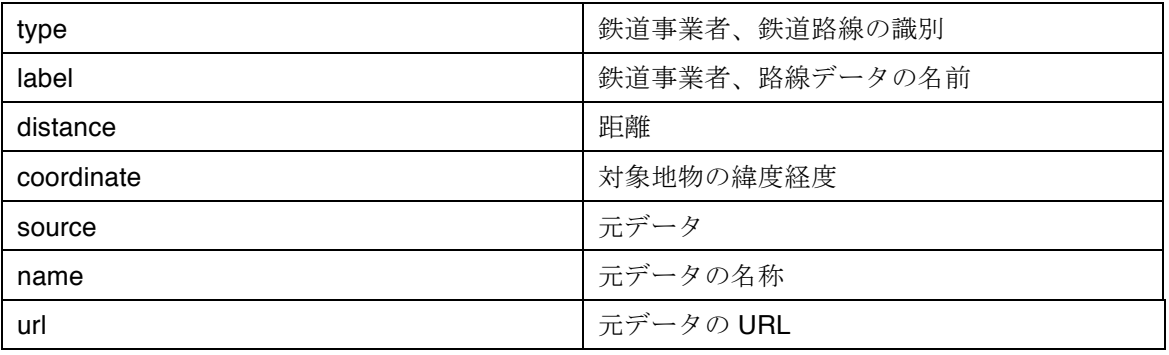

## レスポンス例(JSON 型の場合)

```
[fornat='json' レスポンス形式サンプル]
\{"datetime": "2019-12-21 16:03:37.452",
 "timestamp": 1576911817.452,
  "success": true,
 "errno": 2040,<br>"errno": 2040,<br>"error": "CONTENT_NONE",<br>"count": 12,
  "data": \left[\right.\mathbf{f}-<br>"type": "railway.station",<br>"name": "東京",<br>"label": "東京駅",<br>"distance": 10.523,
      "coordinate": [ 35.6812362, 139.7649361 ],
      "railway": {
       'aiway · L<br>"name": "東海道新幹線",<br>"label": "東海道新幹線",<br>"type": 11
      \mathbf{L}"provider": {
        "name": "東日本旅客鉄道",<br>"label": "東日本旅客鉄道",
       "type": 1
      \mathcal{Y}},
 \begin{matrix} \left\{ \begin{array}{c} 1 \\ 1 \end{array} \right. \\ \left. \begin{array}{c} 1 \\ 1 \end{array} \right. \\ \left. \begin{array}{c} 1 \\ 1 \end{array} \right. \end{matrix}
```
レスポンス例(XML 型の場合)

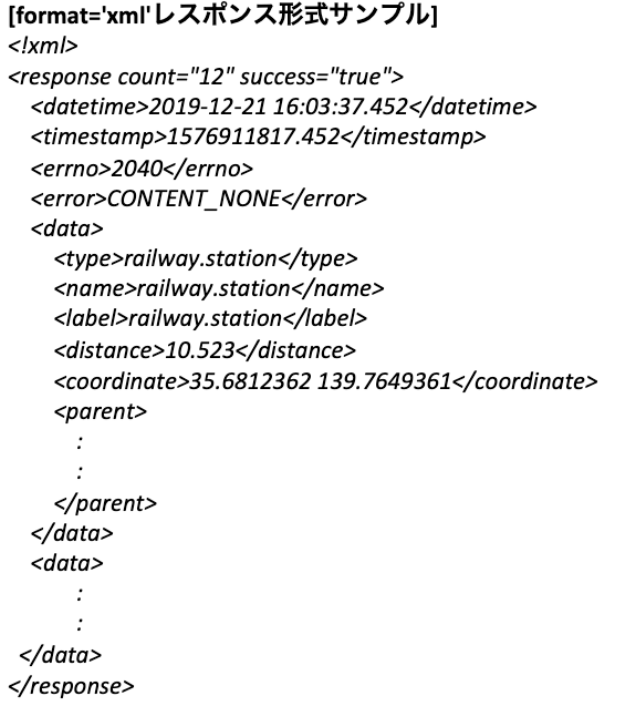

## API エラー一覧

API のリクエスト中に問題が発生した際には、レスポンスデータに以下のようなエラー番号/ メッセージが返却されます。

エラーが発生時の原因特定にご参考ください。

## 正常系のエラー

これらのエラーは異常なレスポンスではなく、検索に一致するデータがないなどの理由により 発生するものです。

検索条件を見直してください。

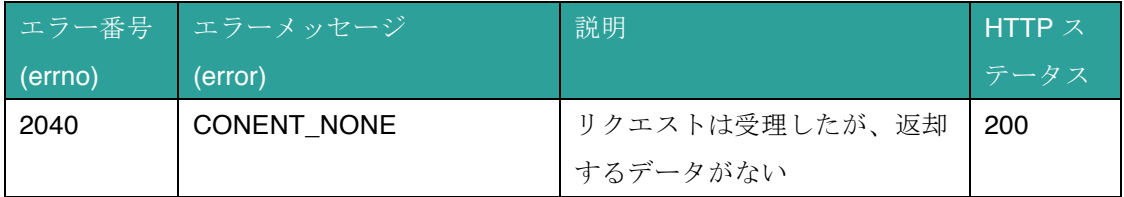

#### リクエストパラメータエラー

API へのリクエスト URL に対するパラメータの不足、異常な値であることにより発生するエラ ーです。検索パラメータが正しい状態となっているか、ご確認ください。

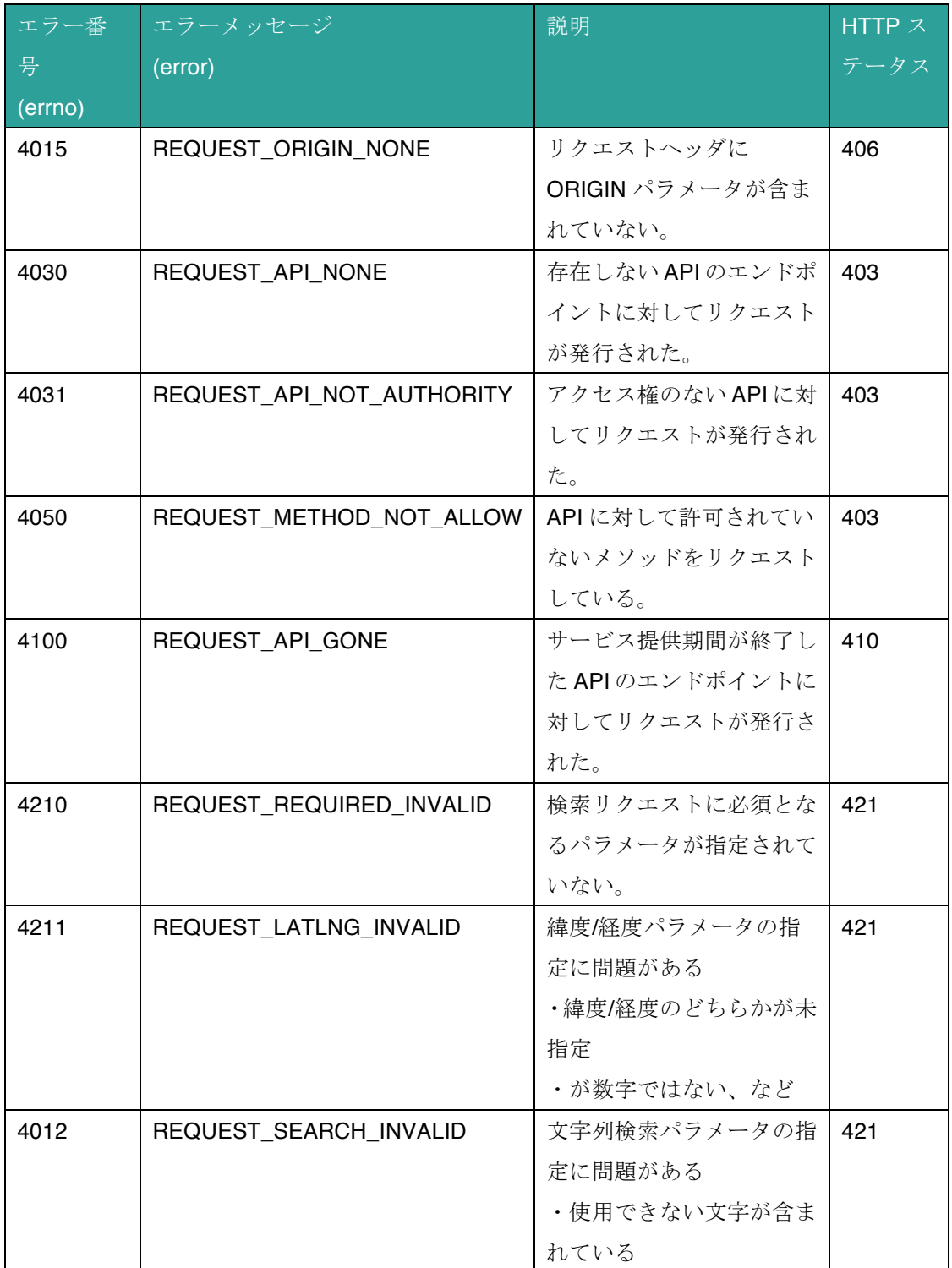

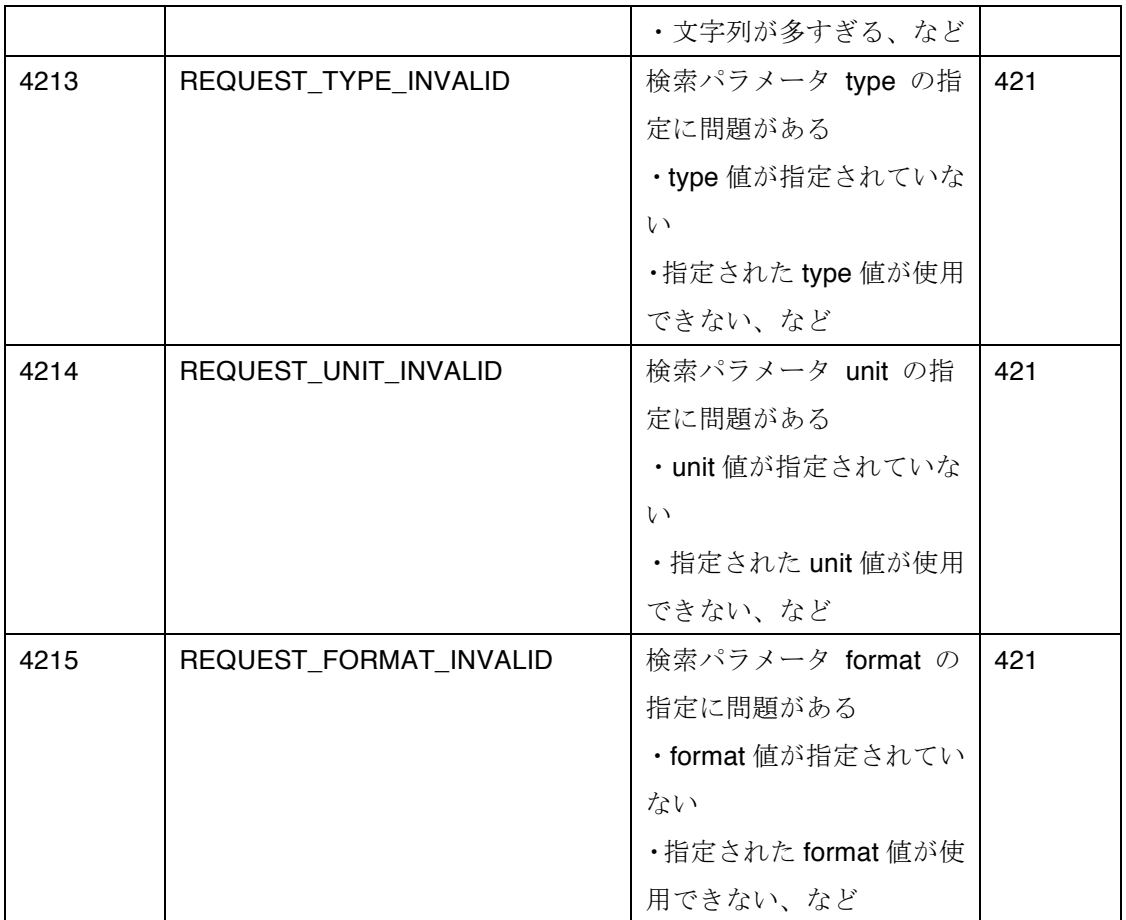

サービス障害のエラー

API サービスがメンテナンス中であるなどの理由によるエラーです。

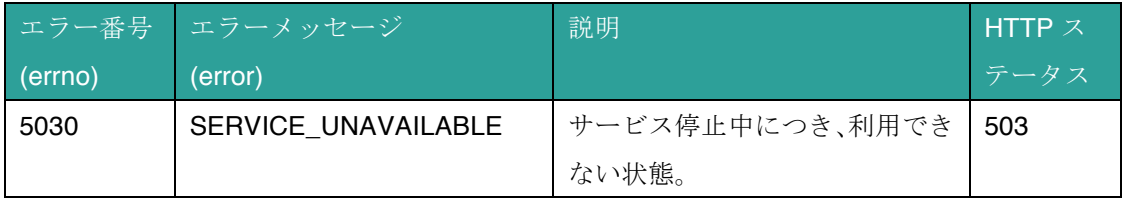